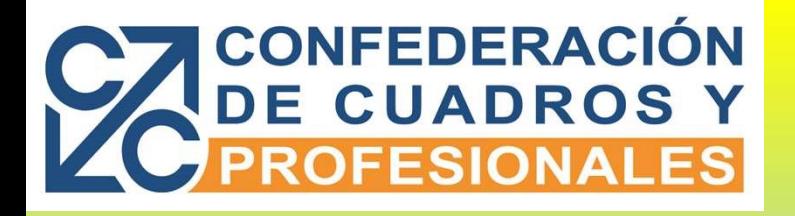

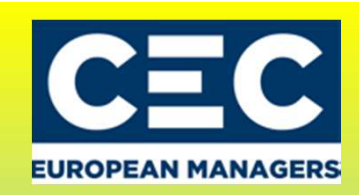

## Elecciones Sindicales

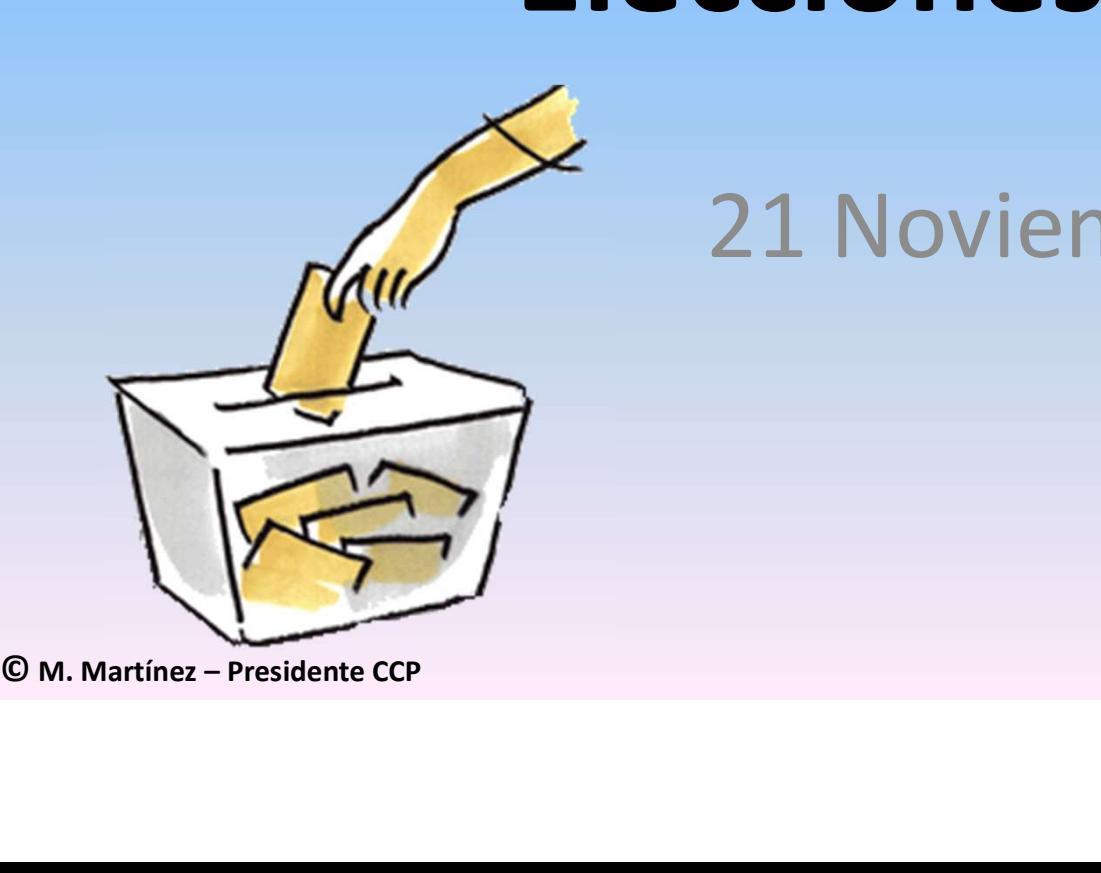

21 Noviembre 2018

Manuel Martínez Blázquez Presidente CCP

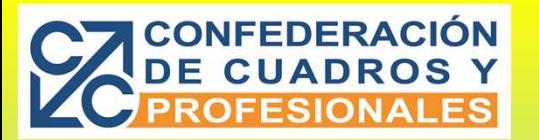

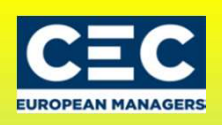

## Fases Elecciones

- Promoción elecciones
- Constitución Mesa Electoral Central
- FEBERACIÓN<br>
FESIONALES<br>
FORS ELECCIONES<br>
FORS MESIONALES<br>
 Constitución Mesas Electorales de Colegios (si las hay) El día fijado por el promotor en el<br>
preaviso.<br>
 Recepción de reclamaciones al Censo (Hasta 24 horas desp preaviso. FEDERACIÓN<br>CUADROS Y<br>CUADROS COMPAS<br>FORS CONTES (MEDICIÓN DES constitución Mesa Electoral Central<br>Constitución Mesa Electoral Central<br>Preaviso.<br>L'Alcación de la lista de electores (Hasta 24 horas después de haber finalizad
- Publicación lista de electores (durante un tiempo no inferior a 72 horas).
	- de exposición de la lista de electores)
- Resolución reclamaciones (1 d).
- de exposición de la lista de electores)<br>
Resolución reclamaciones (1 d).<br>
Publicación definitiva de la lista de electores. Y dete<br>
(día siguiente)<br>
Presentación de candidaturas a la Mesa Electoral Compositiva (desp<br>
Reclam • Publicación definitiva de la lista de electores. Y determinación numero de representantes a elegir (día siguiente) FRIENDIPALES<br>
Promoción elecciones<br>
Constitución Mesa Electoral Central<br>
Constitución Mesa Electoral Central<br>
Constitución Mesa Electoral Central<br>
Publicación lista de electores (durante un tiempo no inferior a 72 horas).<br>
	-
	-
	-
	-
	- candidatos hasta las 0 horas del día anterior a la votación).
	- Jornada de reflexión (1 d).
	- Votación en los locales de la Empresa y escrutinio.

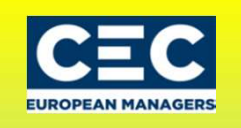

#### **ONFEDERACIÓN** Antes de las Elecciones

- Preparación lista de Candidatos
	- Más de los necesarios (posibles impugnaciones, caídas, etc.)
	- Lo más confidencial posible
		- Evita presiones a Candidatos
		- Posibles caídas de los mismos de las Listas
	- Se hace pública con la validación de Candidaturas por la Mesa Electoral Central
- Lista de Interventores
	- Deben conocer a los de su Mesa designada
	- Mayor facilidad para cuando faltan de votar
	- Para cuando hay que verificar que nadie haga una suplantación de identidad
- Prever las recomendaciones y solicitudes de voto por correo
	- Para aquellos que tengan viajes , ausencias, etc. El día de la votación
	- Facilitárselo a los Afiliados y Afines

• Se hace pública con la validación de Ca<br>• Lista de Interventores<br>• Deben conocer a los de su Mesa design<br>• Mayor facilidad para cuando faltan de<br>• Para cuando hay que verificar que nad<br>• Prever las recomendaciones y soli • Incluso su gestión en Correos certificándolo siempre que sea posible<br>© M. Martínez – Presidente CCP

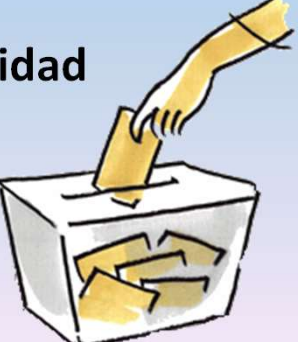

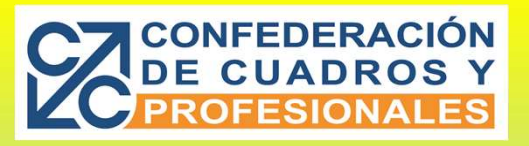

## Día de la votación

- Recomendar que todos vayan con DNI o similar.
- Establecer turnos en los Interventores y Candidatos.
	- Comida
	- Transporte de incapacitados para votar
	- Soporte a los Interventores de Mesa
	- Recordatorio a los Afines para votar
	- Nuevo recordatorio a los Afines antes del cierre ( 2 h. antes)
- Verificaciones por parte de Interventores … que …
	- Los votos por Correo esperados llegan
	- Los montones de papeletas sean similares (nunca que el nuestro tenga más).
	- No dejar que se formen grupos junto a la zona de votación.
	- Al cierre de Mesa establecer normas para el recuento , etc.
		- Si papeleta rota a propósito NULA
		- Si 2 o mas papeletas de la misma Candidatura VALIDA (avisando antes)
		- Si 2 o mas papeletas de la distinta Candidatura NULA

• Nuevo recordatorio a los Afines an<br>• Verificaciones por parte de Interventor<br>• Los votos por Correo esperados lle<br>• Los montones de papeletas sean si<br>• No dejar que se formen grupos jur<br>• Al cierre de Mesa establecer nor © M. Martínez – Presidente CCPSI tachones con bolígrafo, etc., NULA

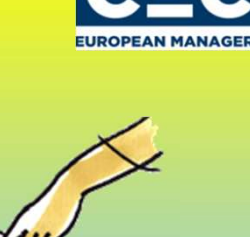

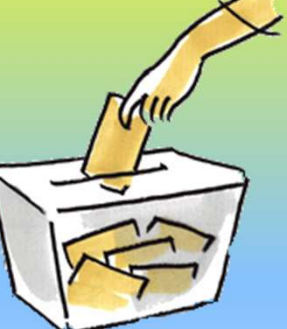

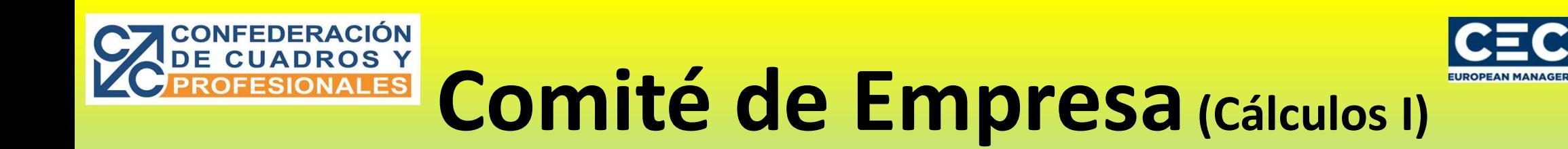

- Solo tendrán derecho a la atribución de Representantes si tienen un mínimo del 5% de los votos de su Colegio (Art. 71.2b ET y 12.1 RE)
- WHET Y 12.1 KET<br>
CHE CONTEXT VALUES<br>
THE CONSIDERED OF STRINGS PURE<br>
CONTEXT PRESSURE COP<br>
CONTEXT PRESIDENT COP<br>
CONTEXT PRESIDENT COP<br>
CONTEXT PRESIDENT COP<br>
CONTEXT PRESIDENT COP<br>
CONTEXT PRESIDENT COP • En caso de empate en Enteros o % de restos para la atribución de los últimos puestos a cubrir …
	- Resultara elegido el Candidato de mayor antigüedad en el Empresa (Art. 12.1.3 RE)
	- Se atribuirán los puestos en cada lista según su orden.

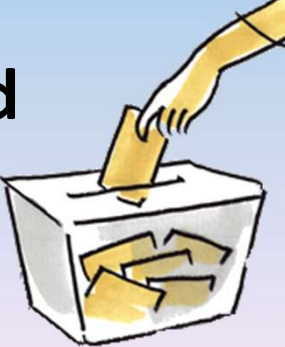

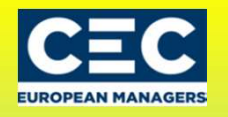

## Comité de Empresa (Cálculos II)

- No se deben tener en cuenta para la atribución de Representantes en cada lista los ….. (Art.12.1.2 RE)
	- Votos en blanco, nulos
	- Ni las Candidaturas que tengan < 5% de los votos de su Colegio
- Su Colegio<br>
Su Colegio<br>
Mediante el sistema de repre<br>
atribuirán a cada lista el nº de<br>
corresponda de conformidad<br>
de dividir el nº de votos valid<br>
cubrir y si quedan puestos a c<br>
71.2b ET)<br>
MA Martínez Presidente CCP • Mediante el sistema de representación proporcional se atribuirán a cada lista el nº de puestos que le corresponda de conformidad con el cociente que resulte de dividir el nº de votos validos por el nº de puestos a cubrir y si quedan puestos a cubrir a los de > resto (Art.  $71.26$   $E$ T)<br>C M. Martínez – Presidente CCP

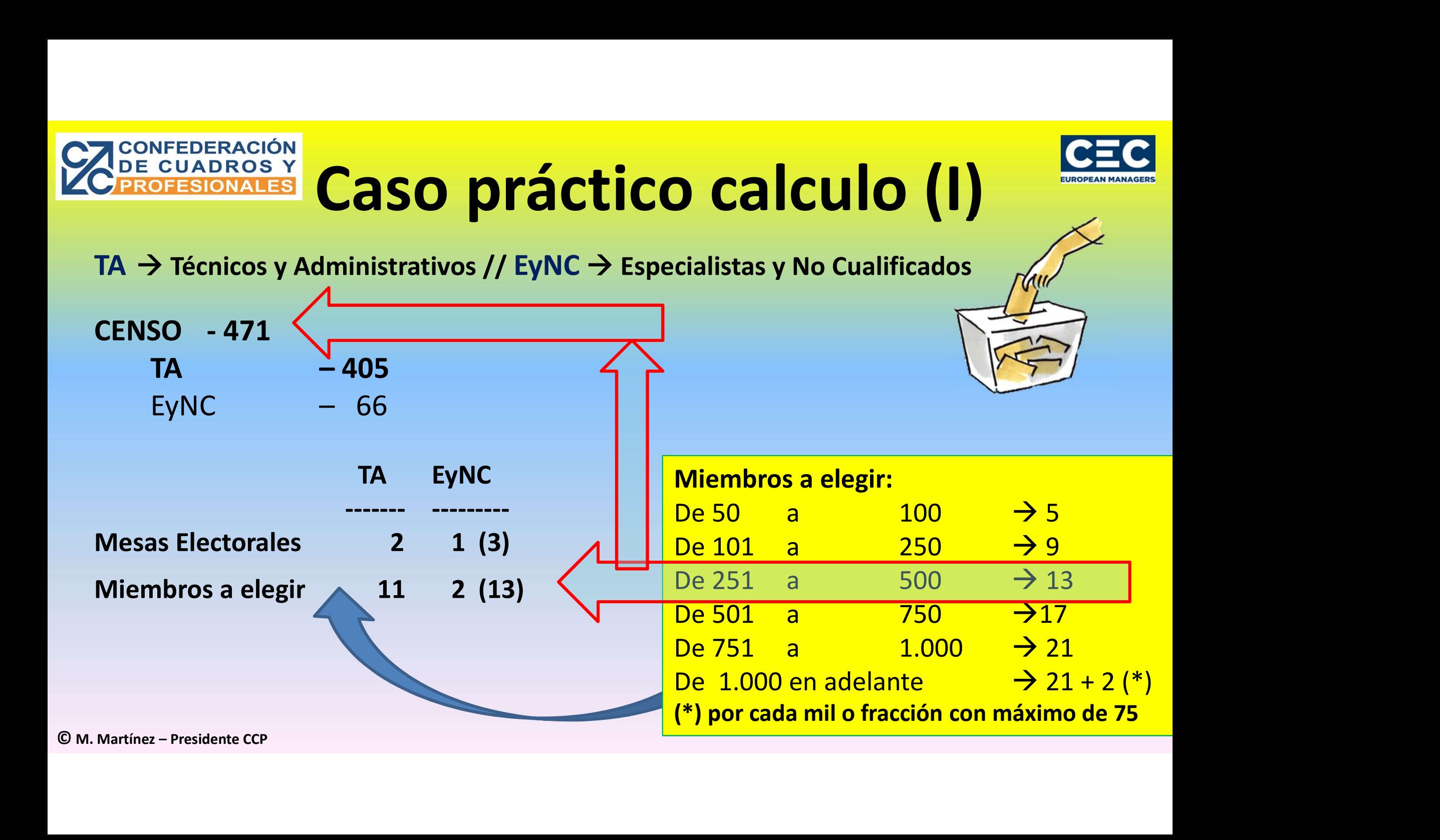

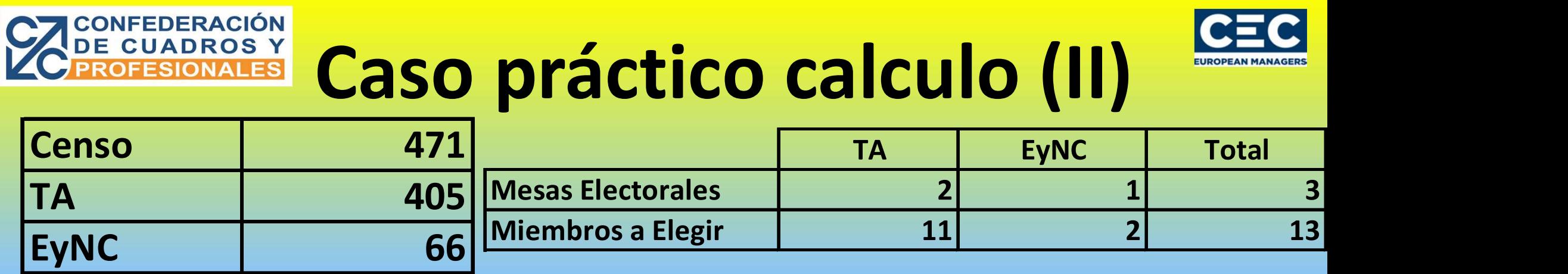

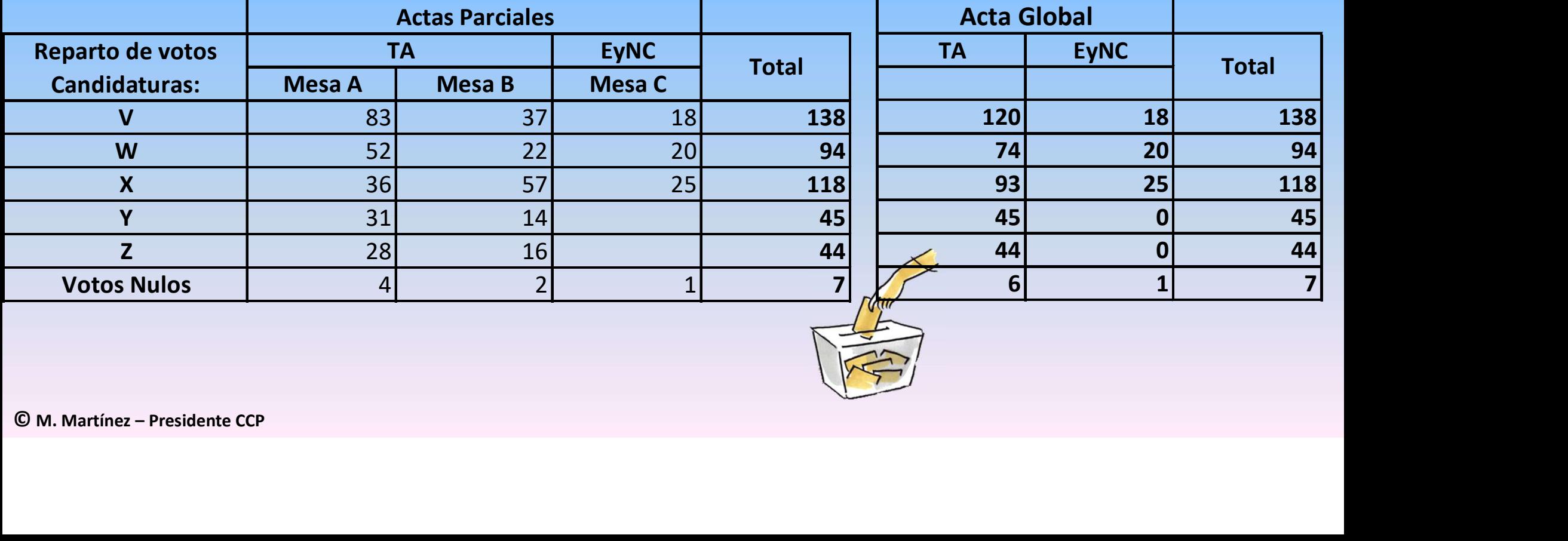

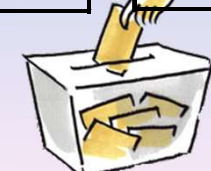

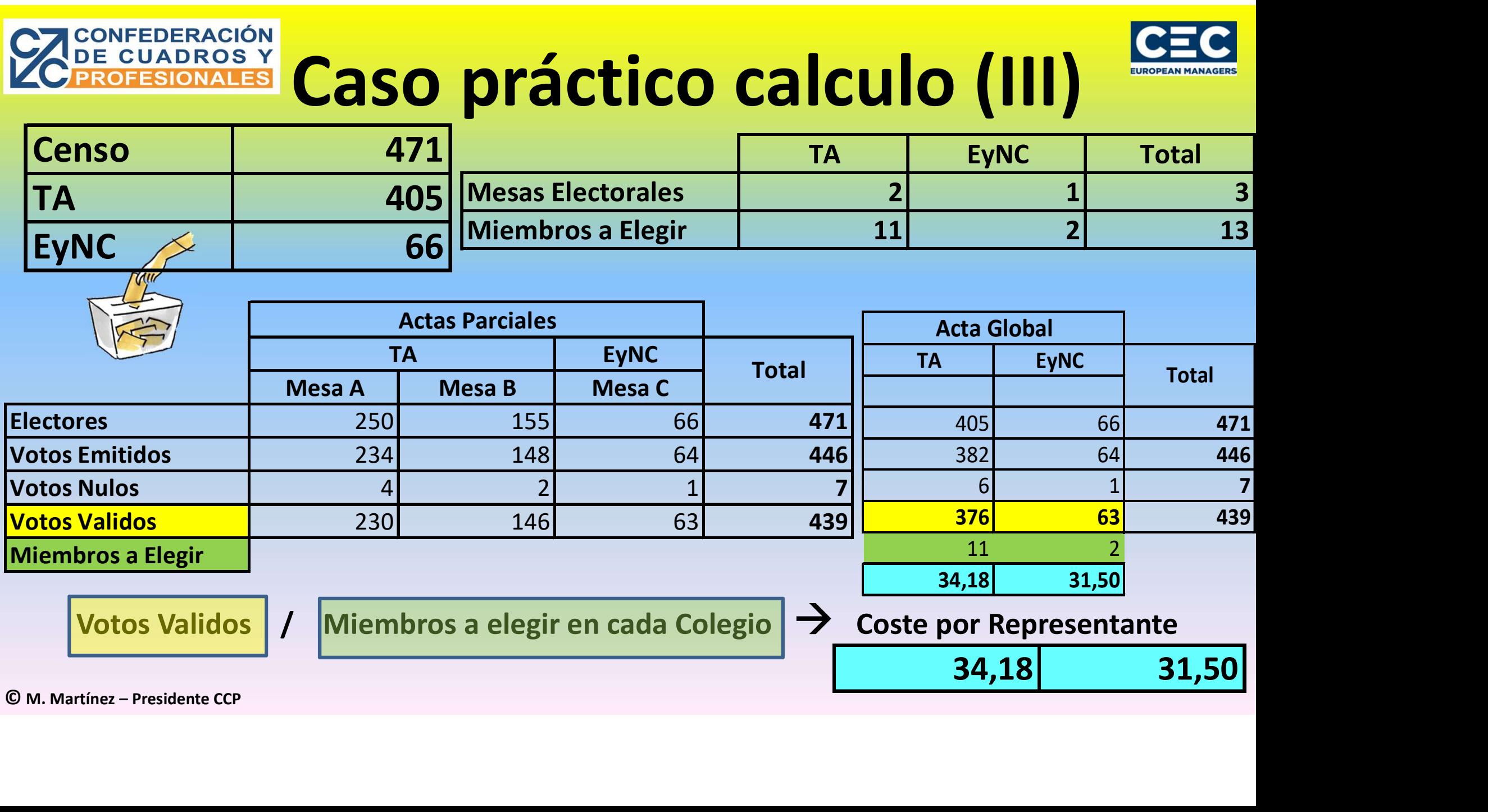

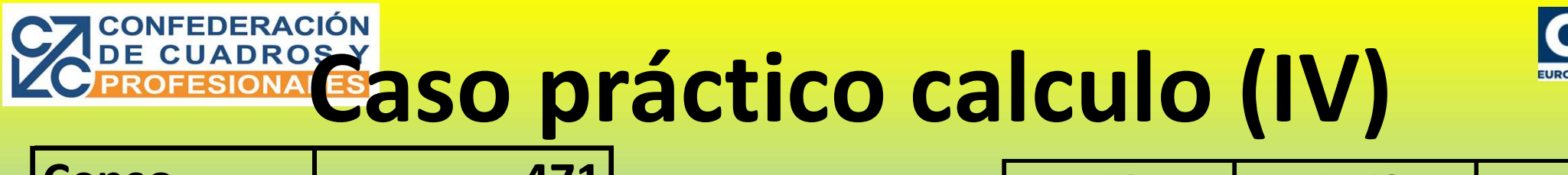

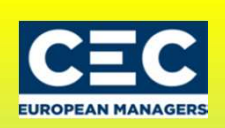

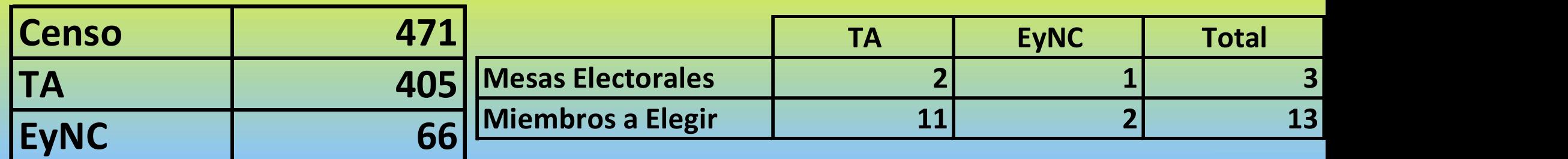

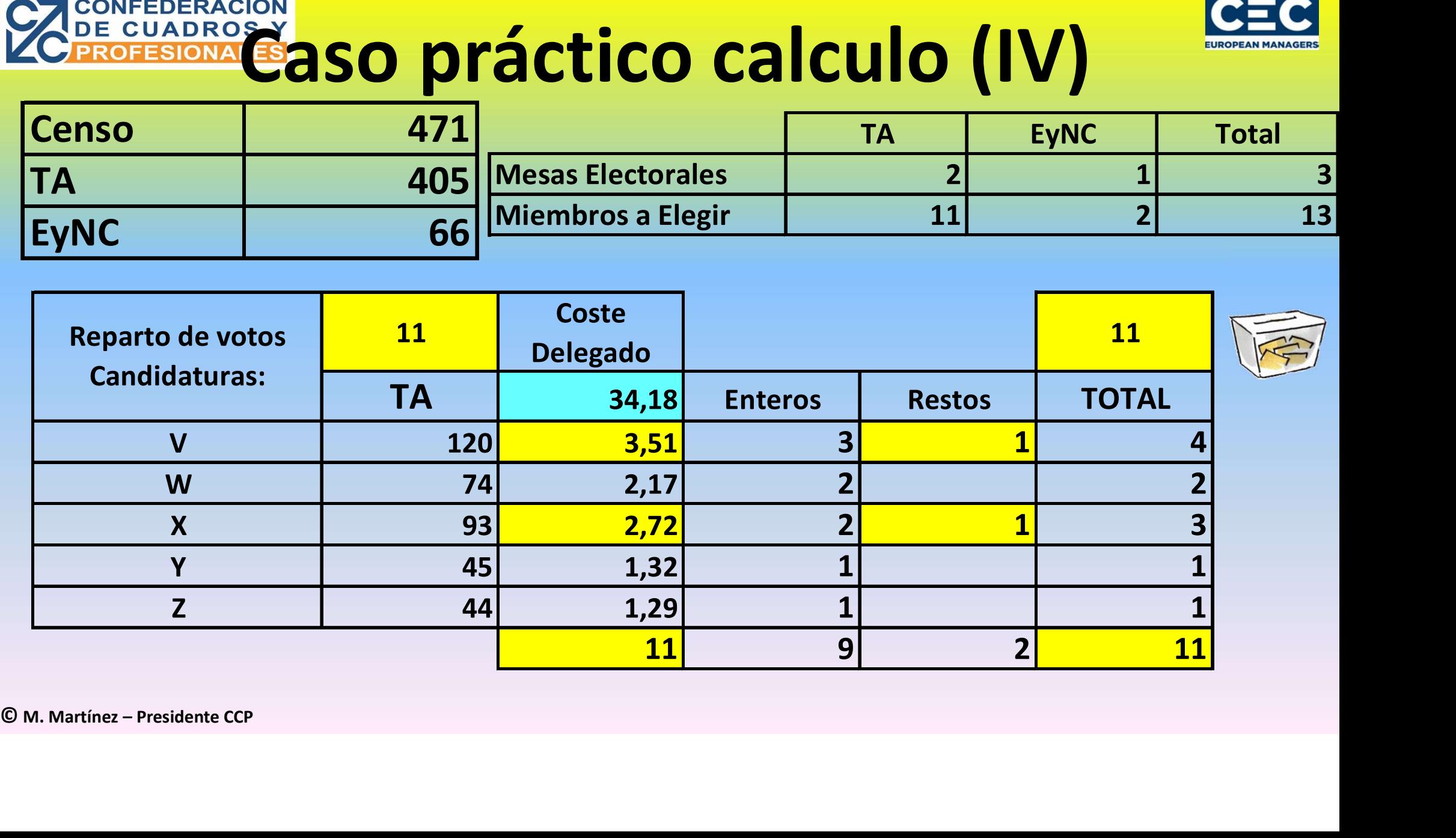

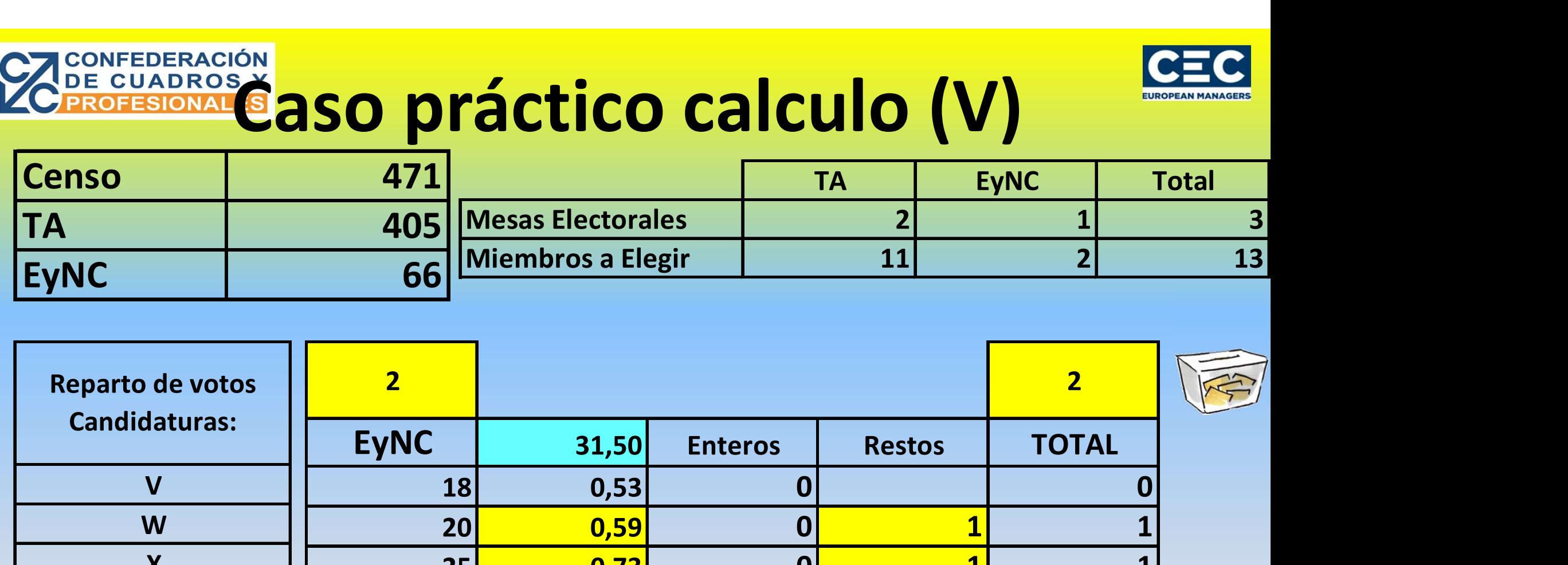

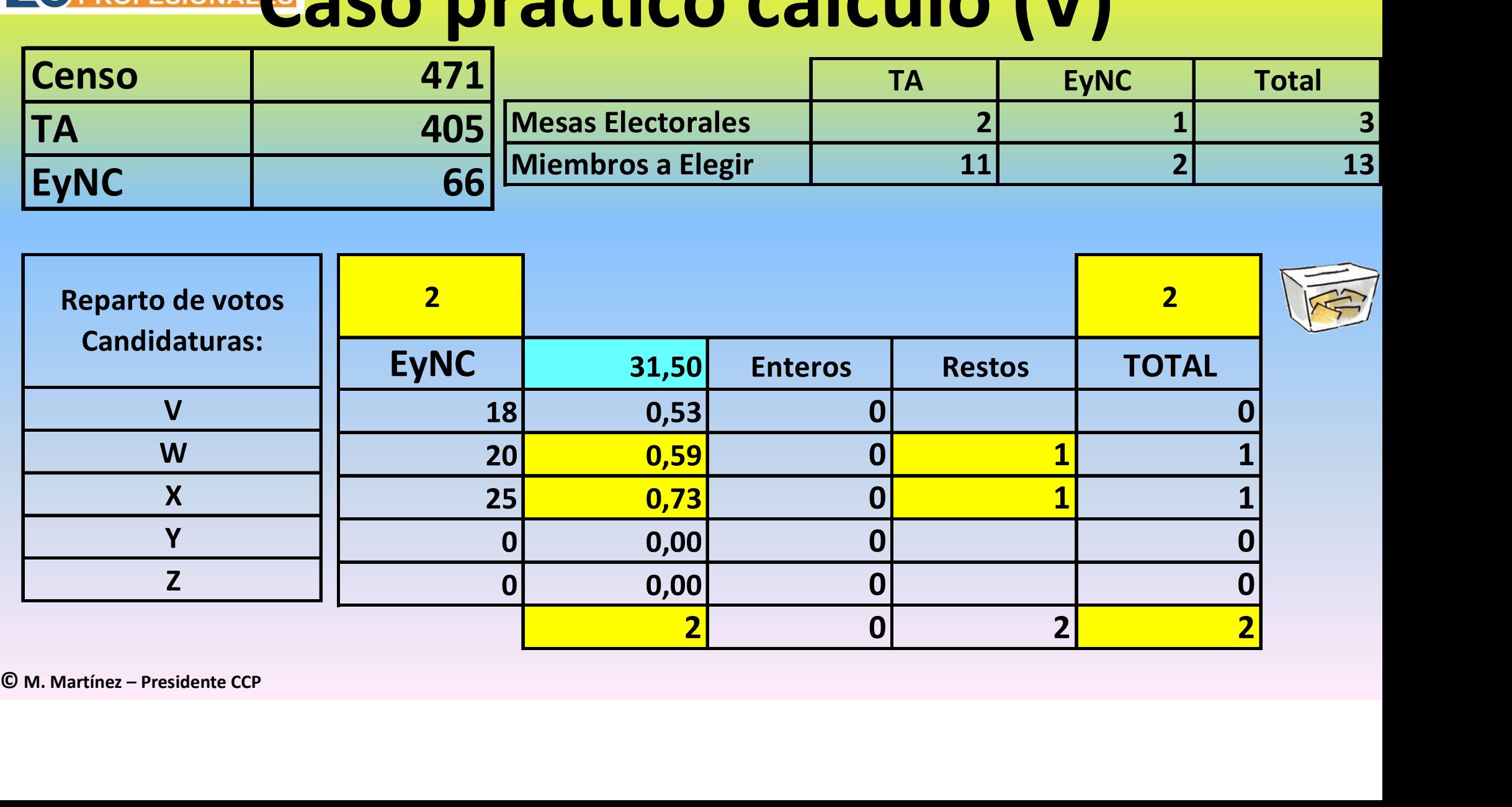

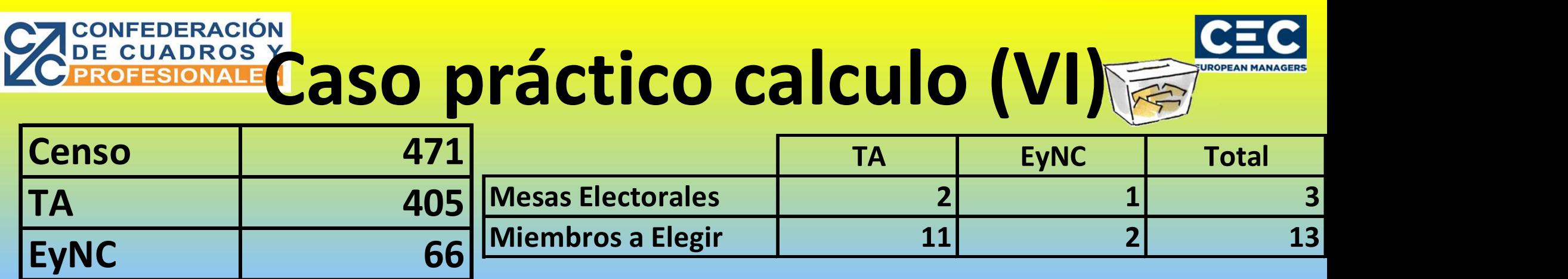

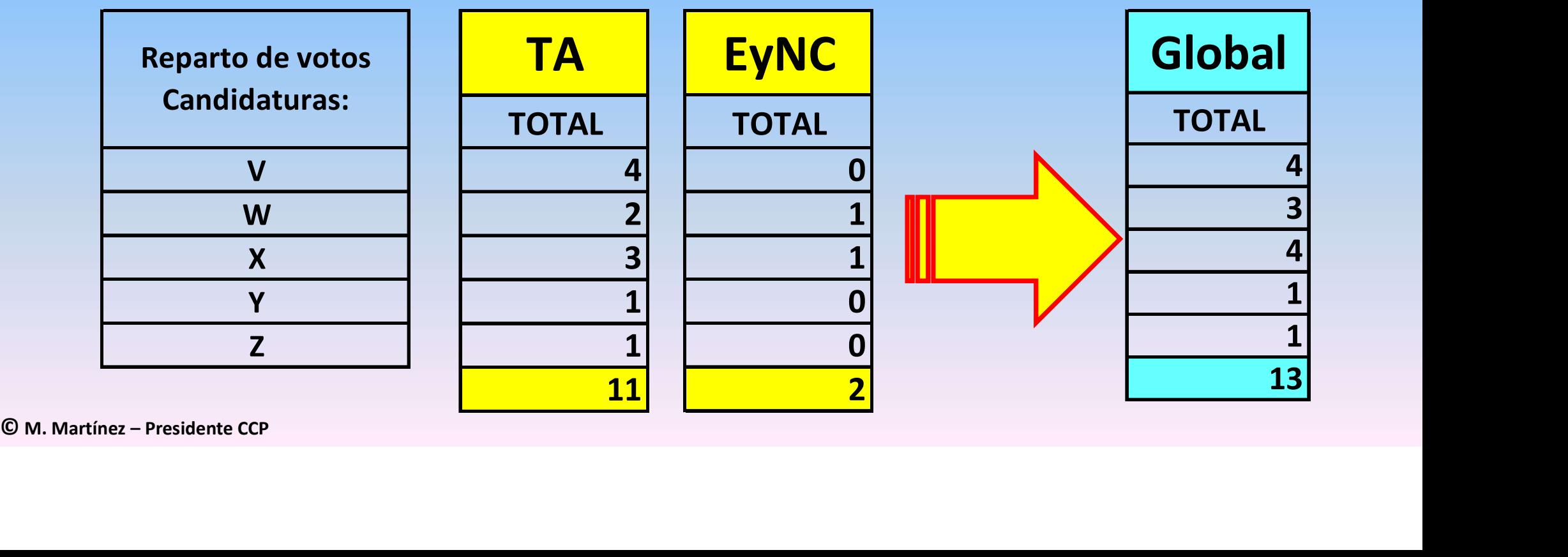

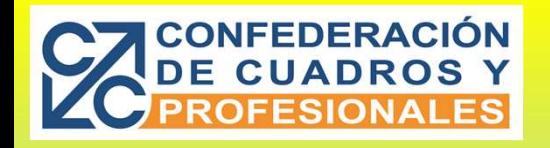

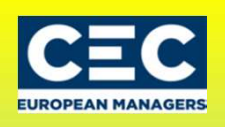

### Caso <5% calculo (I)

# **NO alcanza el 5**<br>
© M. Martínez – Presidente CCP<br>
© M. Martínez – Presidente CCP Caso practico cuando una Candidatura NO alcanza el 5% de los votos

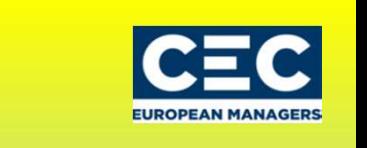

## Caso <5% calculo (II)

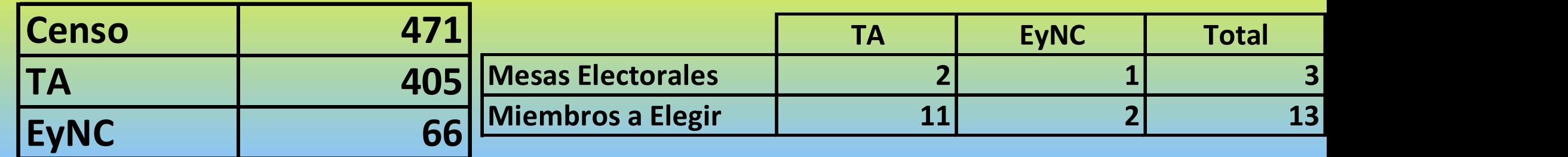

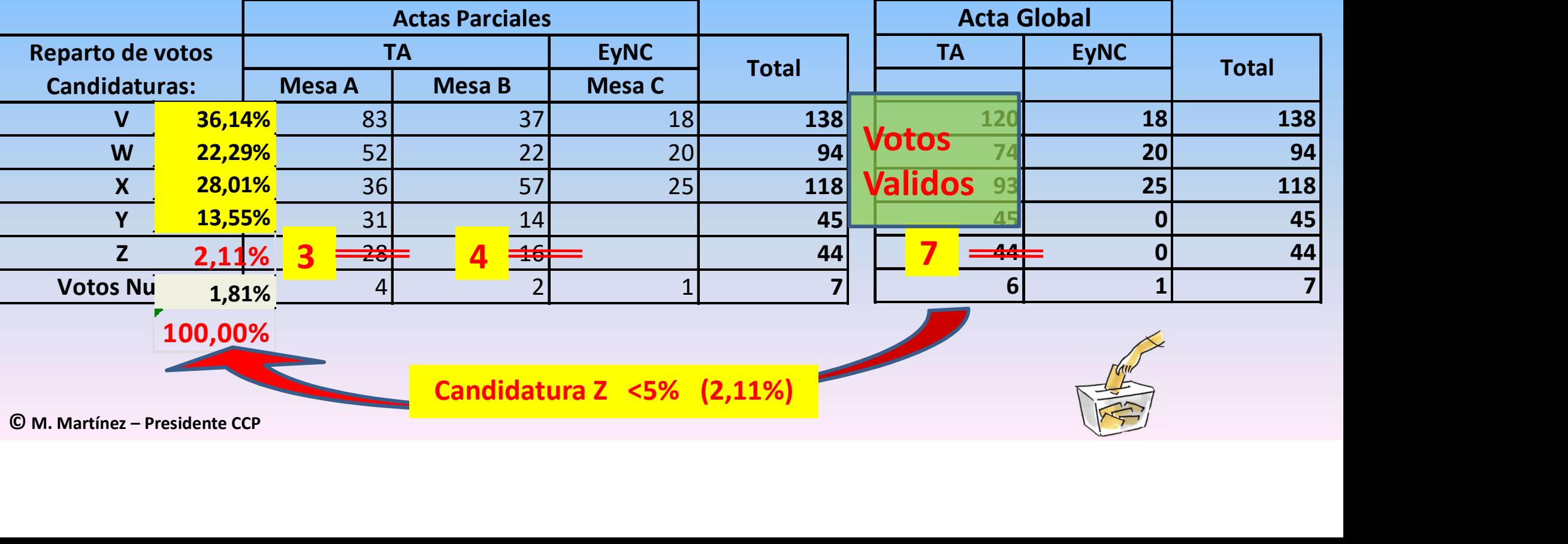

**CONFEDERACIÓN<br>DE CUADROS Y<br>PROFESIONALES** 

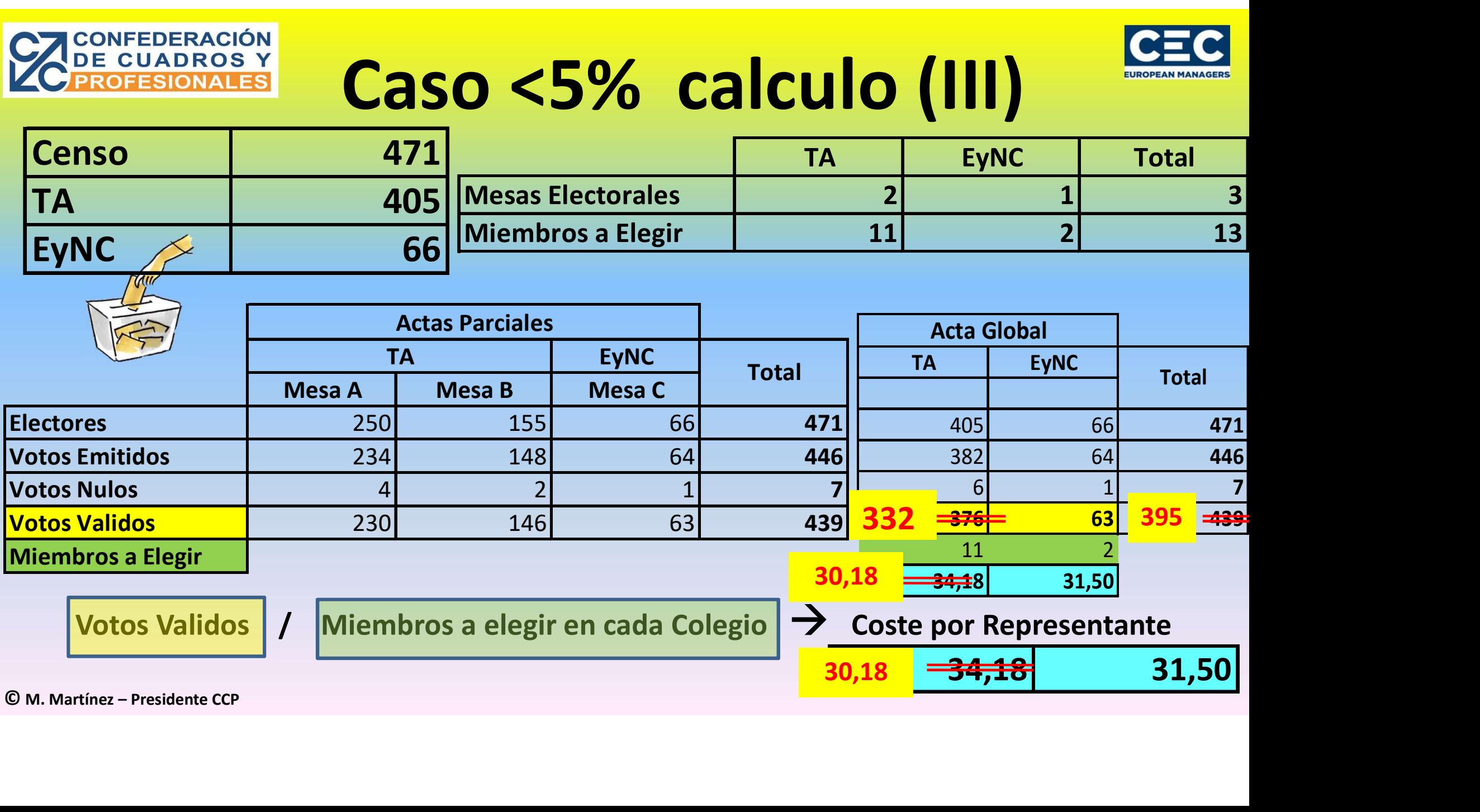

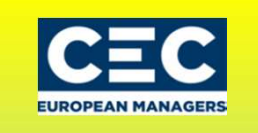

## Caso <5% calculo (IV)

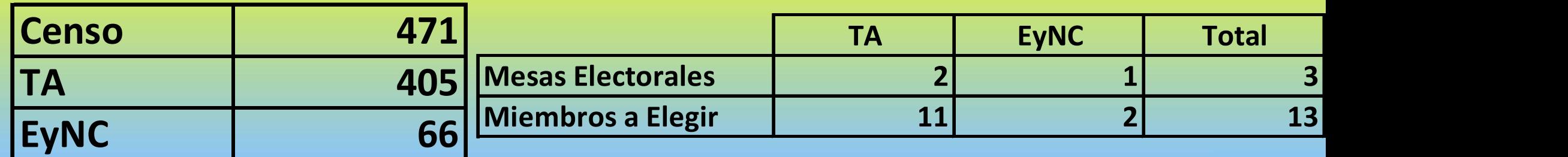

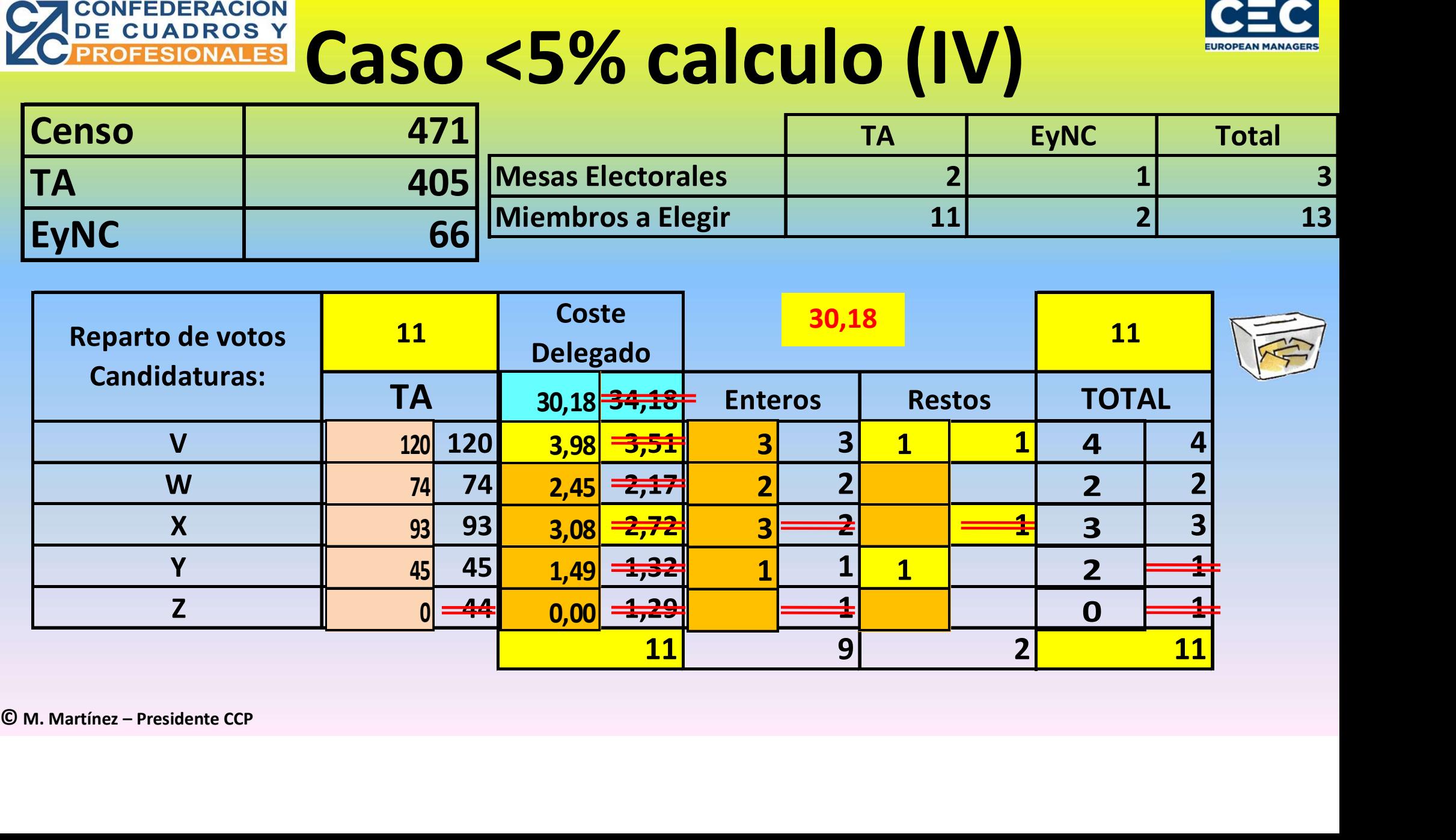

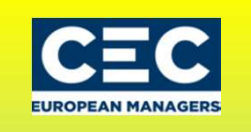

## Caso <5% calculo (V)

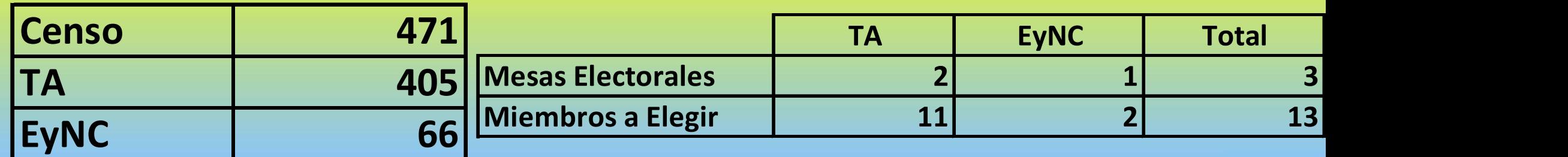

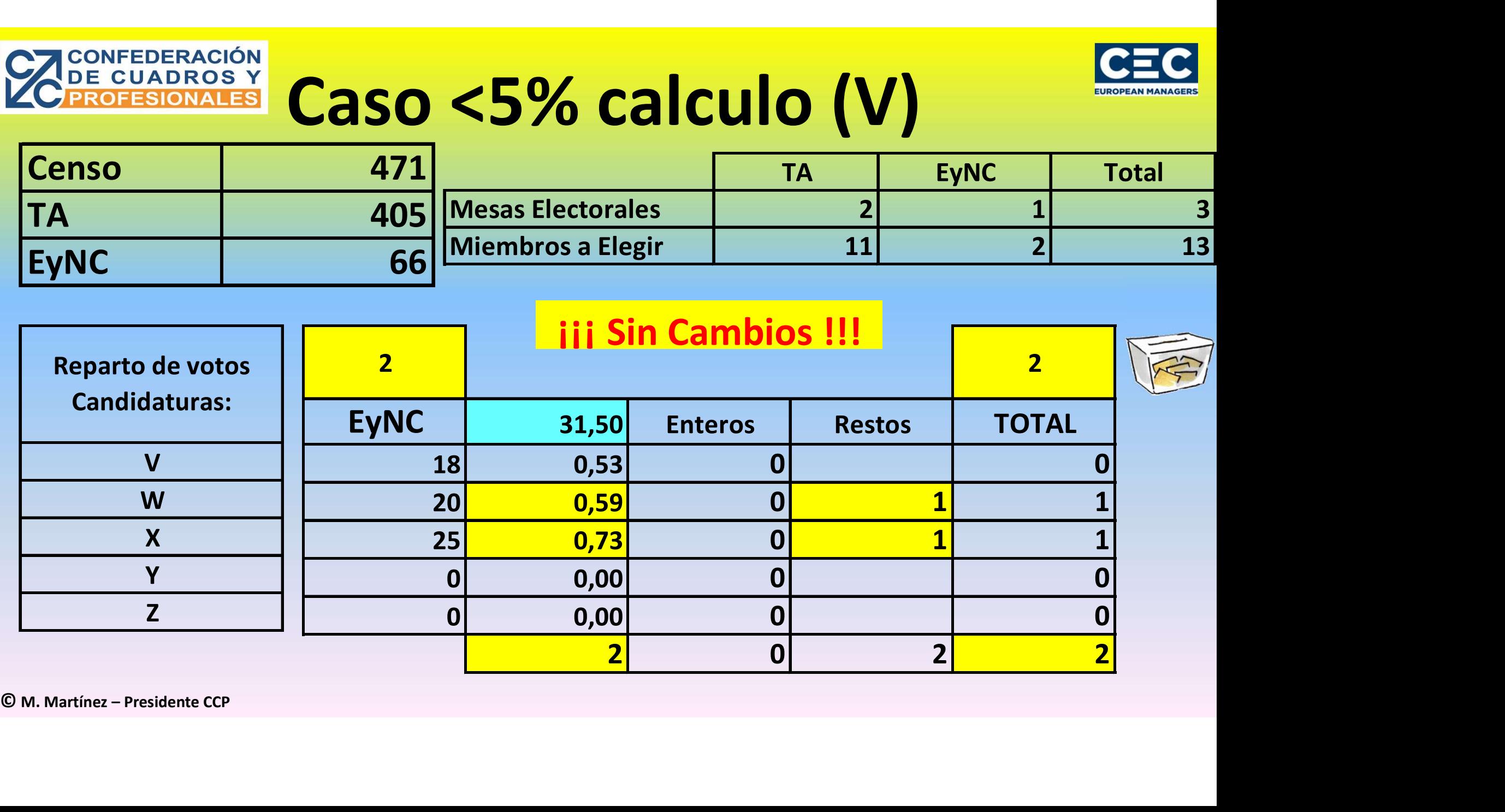

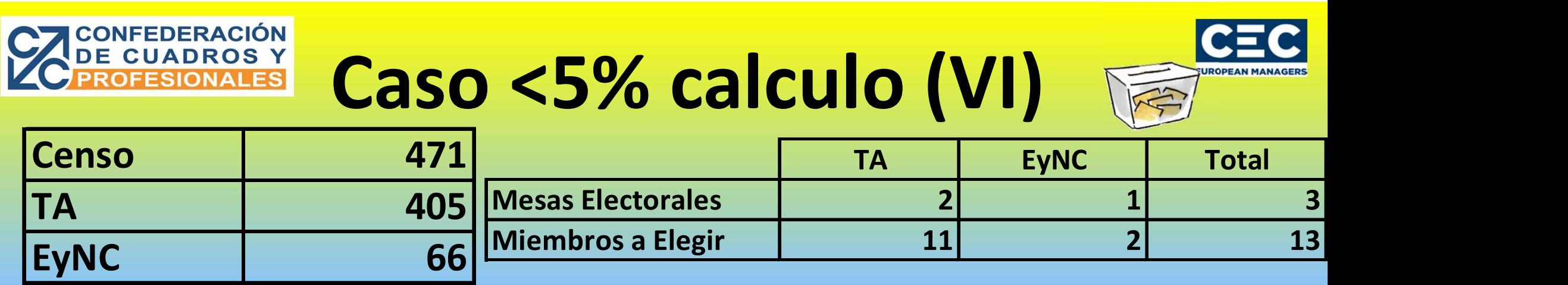

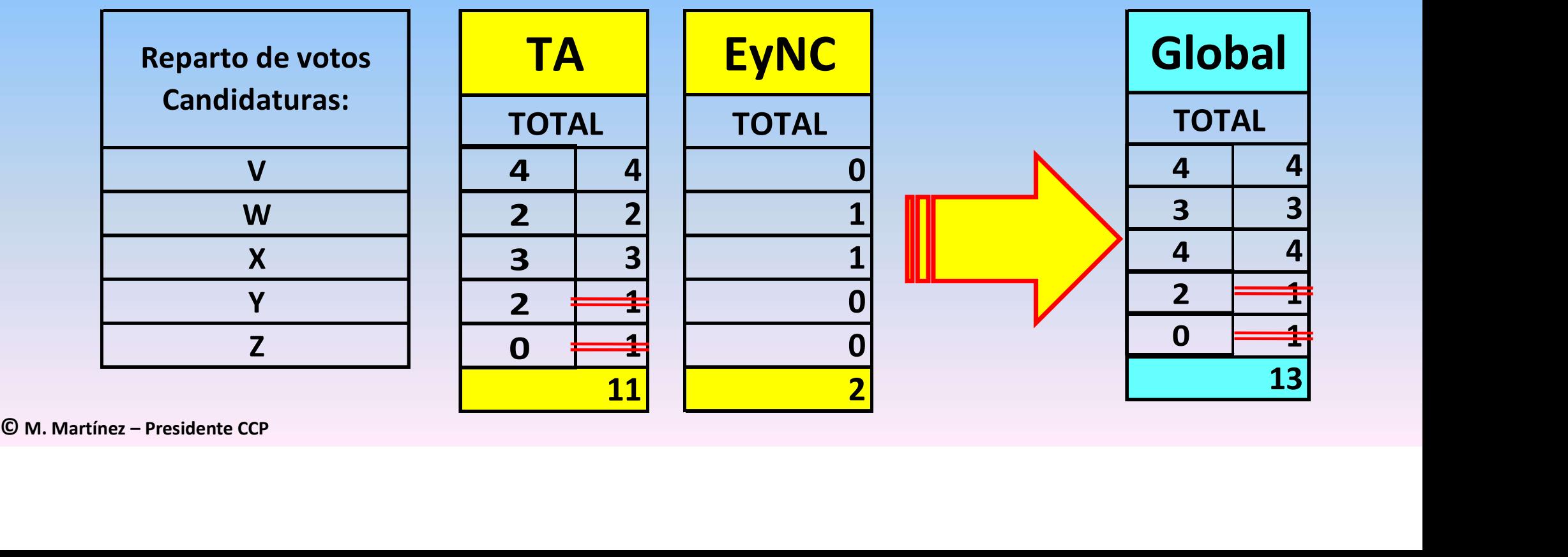

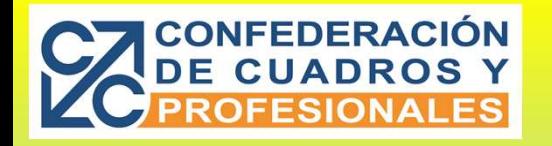

## Varios y Anexos ….

Elecciones Sindicales en Madrid

Entrega actas escrutinio en :

CONTINUES CONTINUES CONTINUES CONTINUES CONTINUES CONTINUES CONTINUES CONTINUES CONTINUES CONTINUES CONTINUES CONTINUES CONTINUES CONTINUES CONTINUES CONTINUES CONTINUES CONTINUES CONTINUES CONTINUES CONTINUES CONTINUES CO CHEST **Varios y Anexos ....**<br>
Maximus Sindicales en Madrid<br>
actas escrutinio en :<br>
C/. Princesa, 5 – 2ª Planta - Despacho 211<br>
Teléfono 915809217 Teléfono 915809217

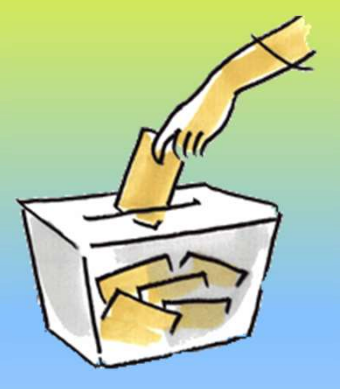

•Modelo proclamación de Elecciones sellado por el Ministerio

- •Modelos 3 y 4 Constitución de Mesas
- •Modelo 6 Escrutinio por cada Mesa
- •Modelo 7 Acta Global de Mesas

Web para descargar documentos oficiales en cada Comunidad (Madrid)

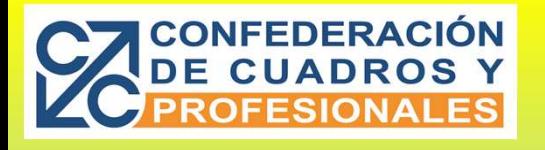

**Varios y Anexos** 

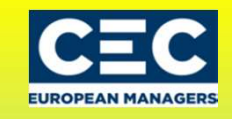

1202 Dirección General de Trabaio Comunidad de Madrid

> E lecciones a Órganos de Representación de los trabajadores en la Empresa Modelo 4. ACTA DE CONSTITUCION DE LAS MESAS ELECTORALES DE CADA

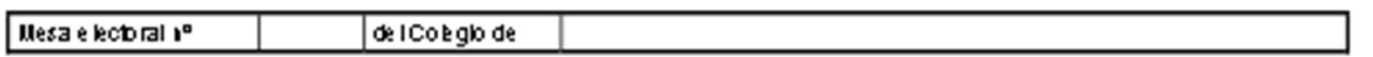

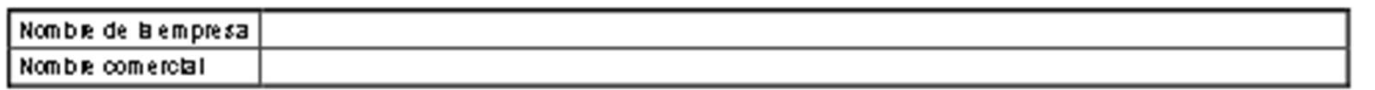

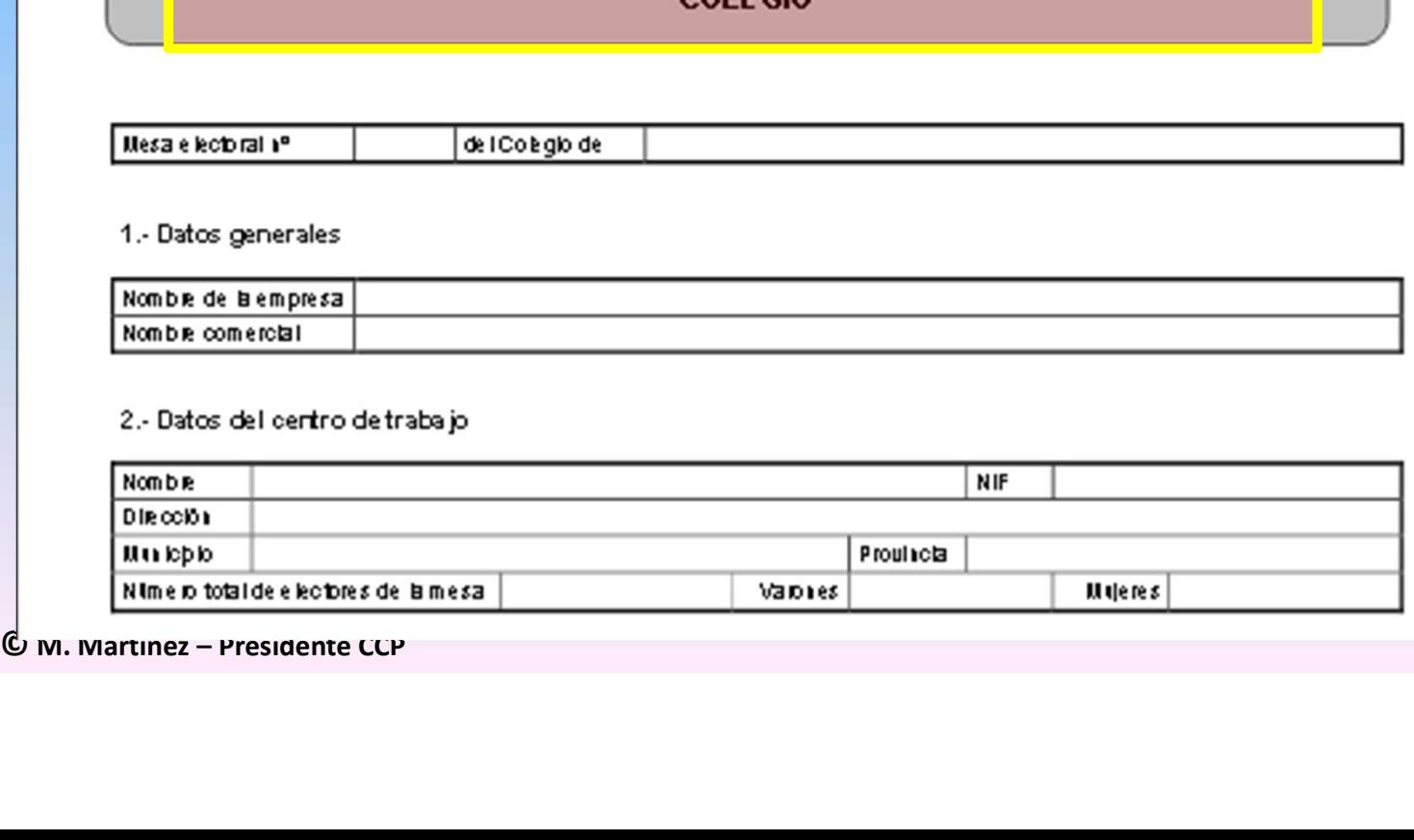

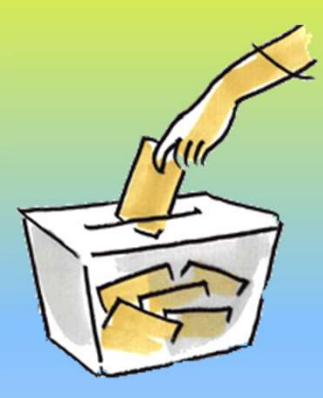

Ejemplo Modelo 4

Web para descargar documentos oficiales en cada Comunidad (Madrid)

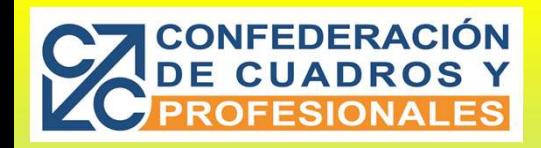

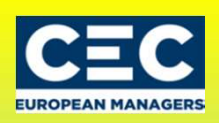

## Preguntas

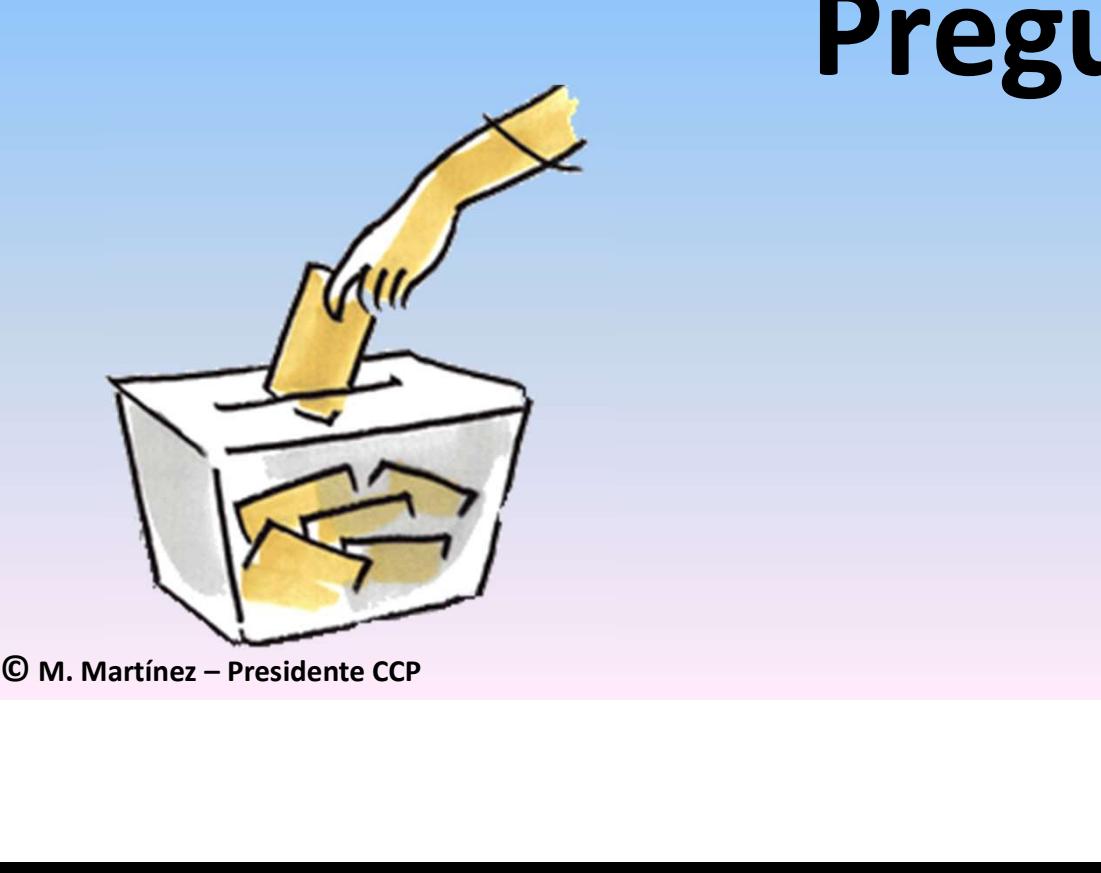

Manuel Martínez Presidente CCP